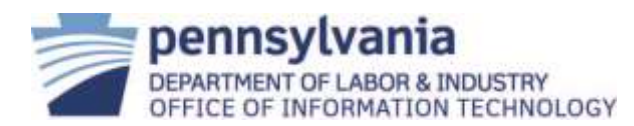

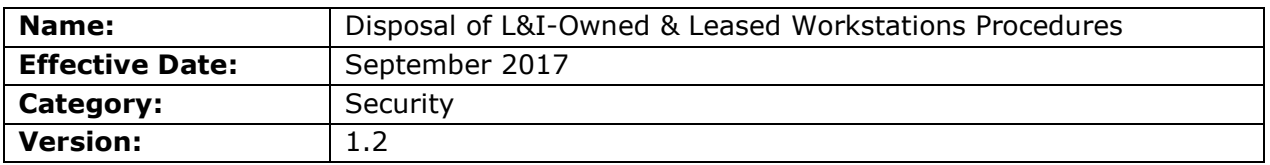

#### **1. Scope:**

This procedure applies to all employees within all bureaus, divisions, boards, commissions, and councils within L&I. This includes any contracted employees in the service of L&I. (Hereinafter referred to collectively as "L&I Users").

## **2. Procedure:**

The procedure is implemented by Infrastructure and Computing Services (ICS). This procedure for IT equipment surplus is defined by Workstation Operations & Technical Services (WOTS) and Compute Services Operations (CSO) Office of Information Technology (OIT) divisions, in conjunction with the Department of General Services (DGS).

L&I's Information Technology Service Management (ITSM) tool is the document of record for all configuration items (CI) concerning IT equipment.

A. Procedure to Dispose of L&I-Owned Workstations

## **Step Responsibility Action**

- 1. Program area manager or supervisor Ensures that data and files are moved to a shared drive or backed-up prior to an L&I User's last day of work.
- 2. Program area manager or supervisor Ensures a copy of the application software used to create archived data is maintained.
- 3. Program area manager or supervisor Instructs ITSM submitter to prepare an ITSM request.
- 4. ITSM submitter Prepares an ITSM request choosing one of the following from the service catalog:
	- Hardware /computers/deleting (if removing device from the network and program area), or
	- Hardware/computers/**replacing**/ (if replacing device with a new workstation and the old workstation is being removed from the network and program area).

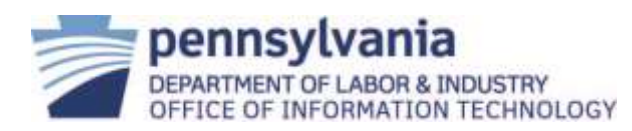

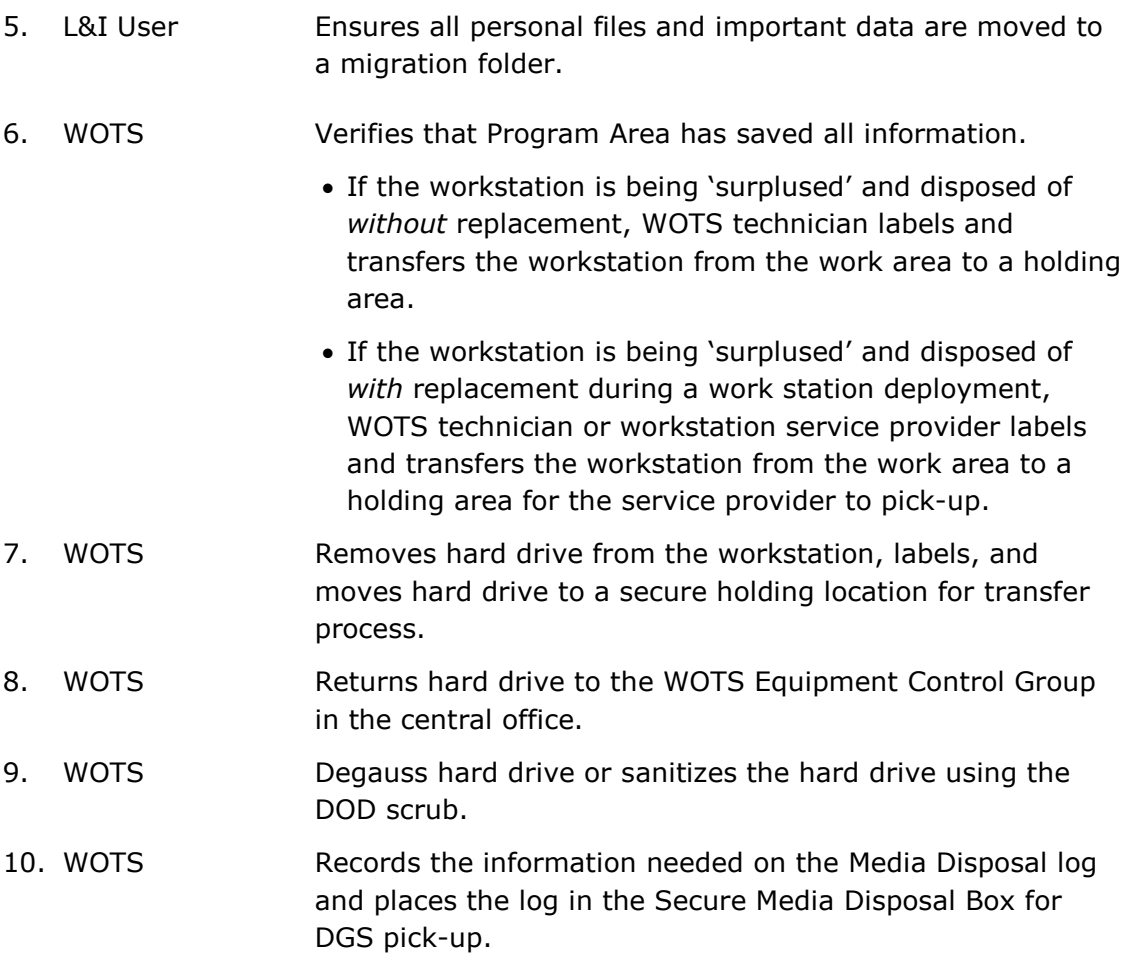

## B. Procedure to Dispose of L&I-Leased Workstations

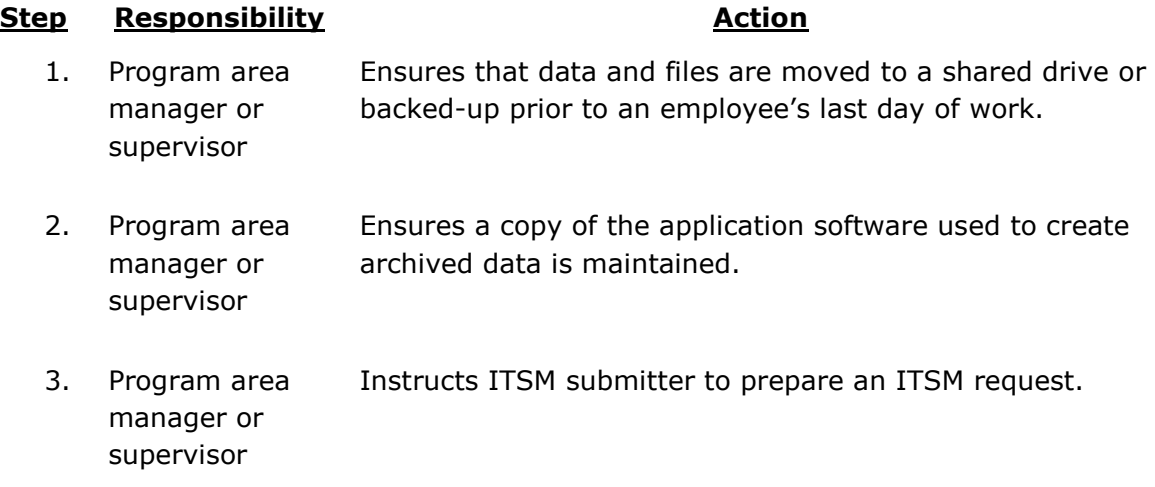

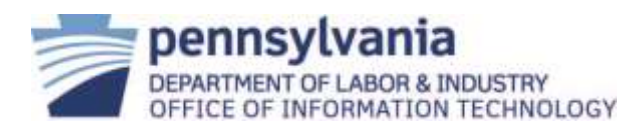

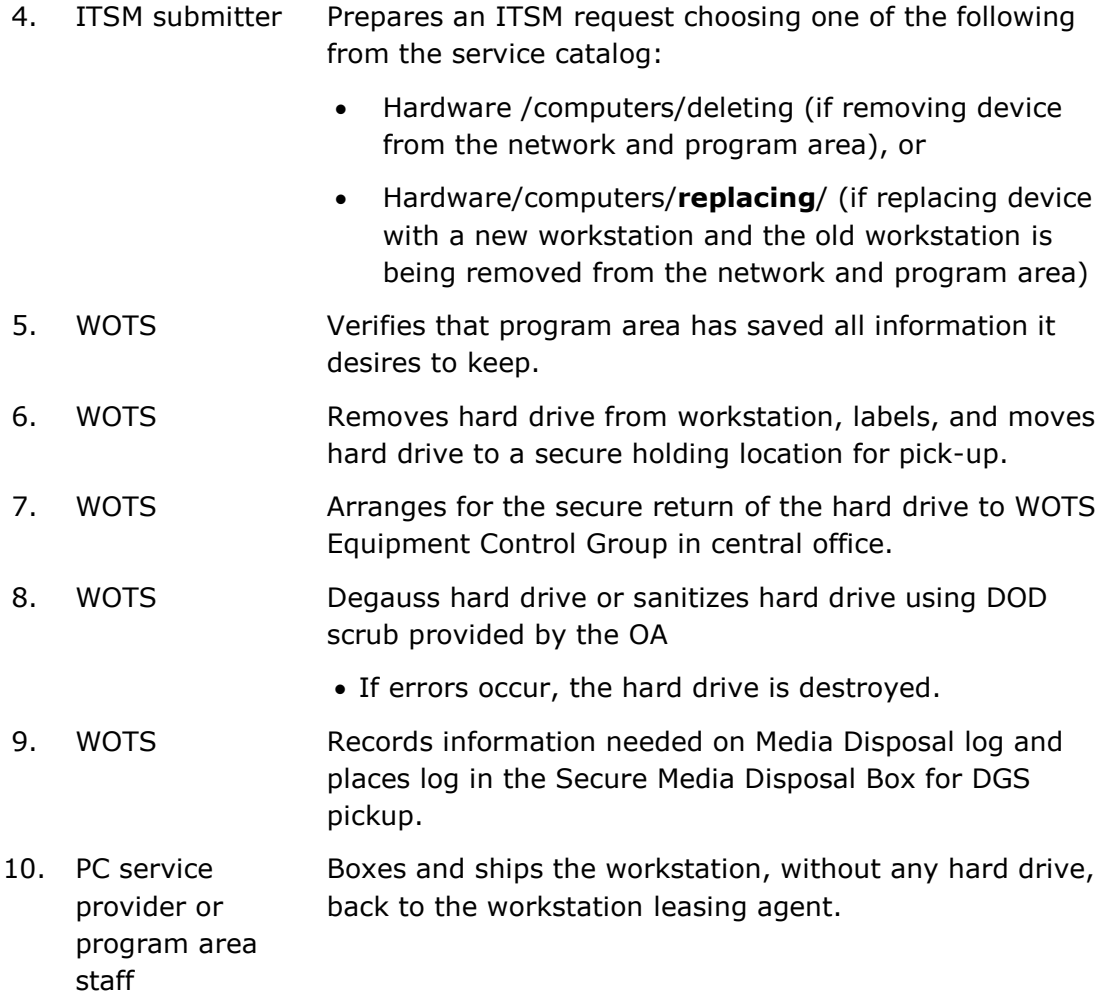

### **3. References:**

[L&I Policy Definitions Document](https://lion.pa.gov/it/policies/Pages/Policy-Definitions.aspx)

[APP-001](http://www.dli.pa.gov/Individuals/IT_policies/Pages/APP-001.aspx) - Release of Protected Data

[SEC-000](http://www.dli.pa.gov/Individuals/IT_policies/Pages/SEC-000.aspx) - Security Planning Policy

[SEC-015](http://www.dli.pa.gov/Individuals/IT_policies/Pages/SEC-015.aspx) - Data Sanitization

[ITP-SEC015](http://www.oa.pa.gov/Policies/Documents/itp_sec015.pdf) Data Cleansing Policy

[ITP-SEC019](http://www.oa.pa.gov/Policies/Documents/itp_sec019.pdf) Policy and Procedures for Protecting Commonwealth Electronic Data

[NIST SP 800-88](http://nvlpubs.nist.gov/nistpubs/SpecialPublications/NIST.SP.800-88r1.pdf) Guidelines for Media Sanitization

## **4. Version Control:**

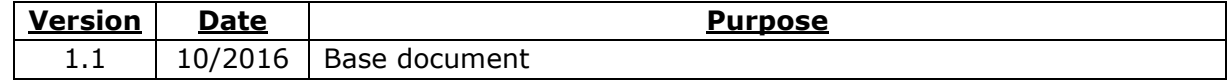

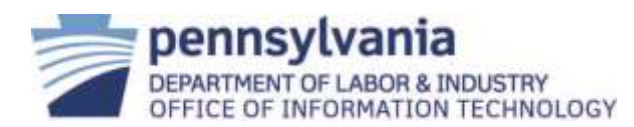

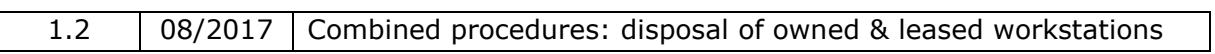